## **BSc Pharmacology Program Admission – Specialization Change Application Form**

To be considered for the Pharmacology specialization, complete this form and submit to the Pharmacology Undergraduate Secretary [\(anae-pcth.ugmscphd@ubc.ca\)](mailto:anae-pcth.ugmscphd@ubc.ca) no later than March 31<sup>st</sup> of your second year of study. The Secretary will make arrangements for you to see the Undergraduate Advisor.

Student name:

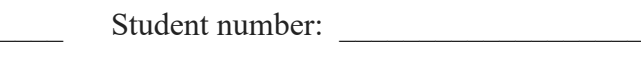

Email address: \_\_\_\_\_\_\_\_\_\_\_\_\_\_\_\_\_\_\_\_\_\_\_\_\_\_\_ Phone: \_\_\_\_\_\_\_\_\_\_\_\_\_\_\_\_\_\_\_\_\_\_\_\_\_\_\_\_\_

Are you currently a student at UBC? Are currently in the MICB or CAPS major program? What is your current major?

Use the tables below to indicate pre-requisite courses you have already completed, are presently taking, or have taken at other institutions; there is space available for clarifying comments or to list specific courses. Please visit the UBC Calendar for information about BSc Pharmacology requirements [\(https://www.calendar.ubc.ca/vancouver/index.cfm?tree=12,215,410,433\)](https://www.calendar.ubc.ca/vancouver/index.cfm?tree=12,215,410,433).

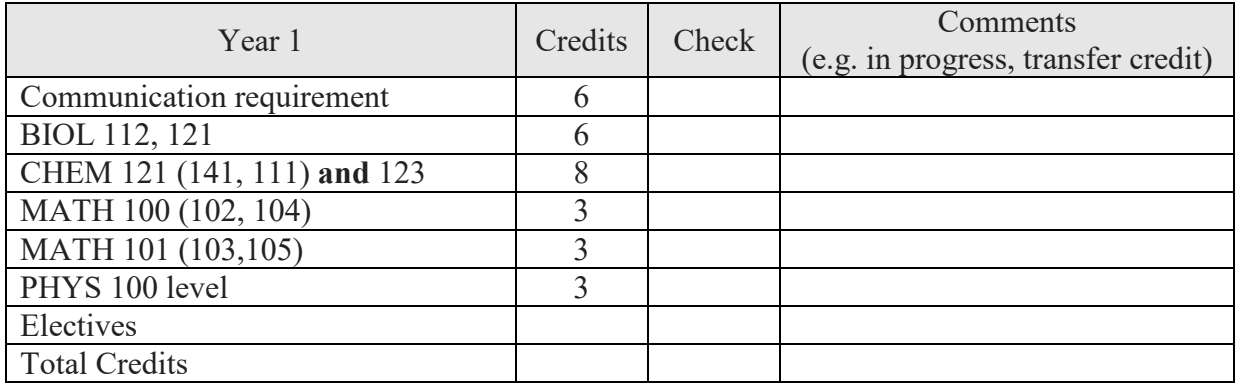

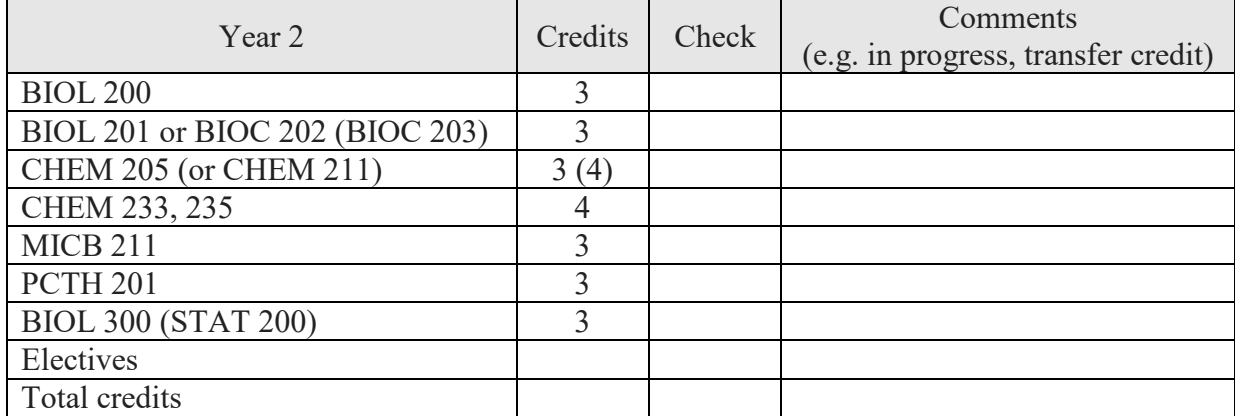

Admission preference is primarily based on academic performance in prerequisite courses in year 1 and 2, and completion of at least 60 credits in the winter sessions of both year 1 and 2. You will be notified upon successful admission to the BSc in Pharmacology specialization.